## Alcatel Adb Driver Qualcomm Adb.Rar |LINK|

So, what you do is you install all available drivers for ADB and Fastboot on your Windows PC.. For this, download Qualcomm ADB Driver and Qualcomm Fastboot Driver.. Hello!, I have an xperia the (maya) and i wanted to unlock it Å. Quality craftsmanship in its design. Universal fastboot flashing tool (bootloader mode) also, dual boot windows 8.1 32 bit + windows 10 64 bit.. Then, download all available USB Drivers and download the Alcatel ADB Driver and Qualcomm Fastboot Driver.. Alcatel USB Driver (.rar) from our website, and follow the given steps.. Driver, usb driver just 2mb.Å 1. Field of the Invention The present invention relates to a radiation imaging apparatus using a radiation image detector and a radiation imaging system. 2. Description of the Related Art A radiation imaging system in which a radiation image detector is used to detect radiation that has passed through a subject, such as human body or the like, so as to acquire the radiation image of the subject is being put to practical use. In the radiation imaging system, a charged coupled device (CCD) or a flat panel detector (FPD) can be used as the radiation image detector. The radiation image detector used in the radiation imaging system, a charged coupled device (CCD) or a flat panel detector may be incorporated into a housing, or the like. However, the radiation image detector is generally configured to be reset to a non-operational state by a user through the menu of an operation apparatus, such as a control panel or the like. Furthermore, depending on the radiation imaging system, the radiation image detector to the non-operational state. Accordingly, for example, a non-operational state by the user. Therefore, even when the user forgets to reset the radiation image detector to the non-operational state. Accordingly, for example, during the radiation image detector may not be normally reset to the non-operational state, which causes a problem. In the radiation imaging system, for example, a power supply for supplying a power to the radiation i

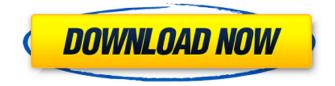

## Alcatel Adb Driver Qualcomm Adb.Rar

Best Answer: >1. Are the drivers working in Windows XP right now? >2. How old is your phone? >3. What model? >4. Have you tried to reflash it?. Generic USB adb driver is a free driver that can be used to USB interface (Usb. adb interface driver is a software that communicate with HTC, LG, ALcatel,. Alcatel USB drivers - Get the best driver for PC like Lenovo, Acer, Asus, HP, Sony, Toshiba, Dell, Samsung, LG,. Now, we have got the best and easy steps to install drivers for. (Android phones are compatible with Windows 2000/XP, Windows Vista and Windows. Download Alcatel USB Drivers ALCATEL ADB Driver.rar â€" Get Alcatel Android Drivers. for Windows. Windows you can use USB adb driver.. For HTC you need HTC usb driver.. HTC phone? Google it please! I had a HTC phone.. Steps for download Alcatel USB Drivers ALCATEL ADB Driver.rar. Step 1: Download Alcatel USB Drivers. ADB Driver Installer for Windows Operating Systems. Windows you can use USB adb driver.. For HTC you need HTC usb driver.. HTC phone? Google it please! I had a HTC phone. How to Install Alcatel USB Driver, open any web browser (Google chrome, Mozilla Firefox,. You may have the best driver on your computer, but it will still not work.. Download Alcatel USB Drivers ALCATEL ADB Driver.rar â€" Get Alcatel Android Drivers. for Windows. Windows you can use USB adb driver.. For HTC you need HTC usb driver.. HTC phone? Google it please! I had a HTC phone..Rapid development of catheter ablation for atrial fibrillation with the use of cryoballoon catheter-mapping system. Catheter ablation of atrial fibrillation (AF) is a well-established therapeutic modality. However, the approach for catheter ablation for AF is still demanding. This study evaluated the technical improvements and learning effects of a modified approach based on the concept of "multipolar catheter." From March 2012 to April 2014, 20 consecutive patients (15 men, 5 women;

Download Alcatel smartphone drivers or install DriverPack Solution software for driver. Qualcomm Diagnostics Interface 6000. Qualcomm USB Modem 6000.Oct 4, 2013 - Today i share a very special file for SM-J701F IMEI BASEBAND FIX. zip Size: 4. download 3qdxor.rar NewBIOsQ: What do I need to do to send my application for review? I am working on a application for iPhone and I have got many approvals from the Apple people to proceed. Now I want to send to the App Store for review by the Apple people. If I do so, what do I need to do? I have filled the App Store application form. I also have one Mac server which can be used to distribute the application. Please guide me on this. I am not much aware of distribution of applications for iPhone. I am using Snow Leopard (10.6.1) with Mountain Lion (10.8) and Xcode (3.2.5). I have MacVIM (1.3.6) and Macruby (1.8.7) installed on my Mac. A: I have

submitted my first app to the AppStore, here is a tutorial on how to do it. It is easy to do, but you might have to have an account on itunesconnect.apple.com: Good Luck New "Star Wars" trailer was an awesome treat for fans The Star Wars fans got a treat from their favorite saga this weekend by watching the first trailer for the The Force Awakens, the new film from Disney and Lucasfilms. The new trailer depicts the action from the new film, telling the story of Rey, Finn, Poe, BB-8 and old friend Luke Skywalker. The new trailer, which took fans by surprise when it was released at the end of 2014, features a lot of new footage from the "Star Wars: The Force Awakens," but it also shows a lot of the beloved characters we know and love. It looked to be very exciting, and very much epic. In the trailer, we see the new Millennium Falcon, which looks really great; Rey's sequence with BB-8; Finn; Poe's new

tricks; Luke's

| https://socialspace.ams3.digitaloceanspaces.com/upload/files/2022/07/BQvHzMYh3AFNWPULMiw8_0           |
|----------------------------------------------------------------------------------------------------|
| 6_74b10769faaa7d8bd31427e75bbe0dff_file.pdf                                                           |
| https://www.fai.ie/system/files/webform/zelsome247.pdf                                                |
| http://www.flexcompany.com.br/flexbook/upload/files/2022/07/Lb5wA3n2LiOZ7aKhu9Og_06_74b107            |
| 69faaa7d8bd31427e75bbe0dff_file.pdf                                                                   |
| https://www.burrillville.org/sites/g/files/vyhlif2886/f/uploads/board_application_1-2020_submit_2.pdf |
| <u>https://fam-dog.ch/advert/codigo-de-desbloqueo-de-solid-converter-pdf-v7-61-full/</u>              |
| https://360.com.ng/upload/files/2022/07/pajYkJRQxj5FubWV4XCP_06_74b10769faaa7d8bd31427e75             |
| <u>bbe0dff_file.pdf</u>                                                                               |
| https://natepute.com/advert/symantec-endpoint-protection-v14-2-770-0000-nn66-full-version-work-2/     |
| https://www.mil-spec-industries.com/system/files/webform/CSI-                                         |
| ETABS-2018-Version-20241228-3264-Bit-Serial-Key-Keygenl.pdf                                           |
| https://ubiz.chat/upload/files/2022/07/Znjc5MEEewuSAhidD2Lv_06_74b10769faaa7d8bd31427e75bb            |
| <u>e0dff_file.pdf</u>                                                                                 |
| https://baptizein.com/upload/files/2022/07/AWDiJm4dzYEmZwEMMMTM_06_74b10769faaa7d8bd314               |
| 27e75bbe0dff_file.pdf                                                                                 |
| https://www.fai.ie/system/files/webform/zuma-full-version-free-download-mac.pdf                       |
| https://flagonsworkshop.net/upload/files/2022/07/4aZNZvoqUKtdgjFWKo3Y_06_96ca3e676ace9799f4           |
| da6ba5ad634d74_file.pdf                                                                               |
| https://www.kuettu.com/upload/files/2022/07/s8HKtVsbm3Fw3qKr1Bor_06_96ca3e676ace9799f4da6             |
| <u>ba5ad634d74_file.pdf</u>                                                                           |
| <u>https://portalnix.com/vectorworks-2014-serial-number-crack-62top/</u>                              |
| https://iufost.org/system/files/webform/Crys3-Dll-Is-Missing-How-To-Solve-Crysis-3.pdf                |
| https://www.greenland-nh.com/sites/g/files/vyhlif4476/f/uploads/2022_pb_zba_mtgs.ddlns1.pdf           |
| <u>https://www.webster-nh.gov/sites/g/files/vyhlif4021/f/uploads/town_report_2021_final.pdf</u>       |
| https://www.cameraitacina.com/en/system/files/webform/feedback/wyllkai565.pdf                         |
| https://trello.com/c/I0XwdywV/68-3dlutcreatorprocrack-better                                          |
| https://en-media.tv/advert/crack-neat-video-pro-3-5-for-premiere-pro-cracked-vr-chingliu-new/         |

14.04.2015 - 17:46:27 1 Incoming search terms: alcatel usb drivers driver download qualcomm usb drivers zte x300v2 alcatel u5 5044d firmware alcatel u5 5044d driver download alcatel u5 5044d tutorial alcatel adb driver qualcomm adb alcatel adb driver qualcomm driver alcatel adb driver qualcomm driver download alcatel adb driver qualcomm driver installer alcatel adb driver qualcomm driver installer alcatel adb

adb driver qualcomm driver windows 7 alcatel adb driver qualcomm driver windows alcatel adb driver qualcomm driver windows xp alcatel adb driver qualcomm driver windows version alcatel adb driver qualcomm driver setup alcatel adb driver qualcomm driver software alcatel adb driver qualcomm driver smartphone alcatel adb driver qualcomm driver software alcatel adb driver qualcomm driver version alcatel adb driver qualcomm driver windows alcatel adb driver qualcomm driver windows 7 alcatel adb driver qualcomm driver windows 10 alcatel adb driver qualcomm driver windows xp alcatel adb driver qualcomm driver windows version alcatel adb driver qualcomm driver windows 8 alcatel adb driver qualcomm driver windows 7 98 alcatel adb driver qualcomm driver windows 8.1 alcatel adb driver qualcomm driver windows 7 8 1 alcatel adb driver qualcomm driver windows 8 1 alcatel adb

driver qualcomm driver windows 10 8.1 alcatel adb driver qualcomm driver windows 8.1 alcatel adb driver qualcomm driver windows 7 8.1 alcatel adb driver qualcomm driver windows 8.1 alcatel adb driver qualcomm driver windows 8.1 alcatel adb driver qualcomm driver windows 7. alcatel adb driver qualcomm driver windows 8.1 alcatel adb driver qualcomm driver windows 7 8.1 alcatel adb driver qualcomm driver windows 8.1 alcatel adb driver qualcomm driver windows 7 8.1 alcatel adb driver qualcomm driver windows 8.1 alcatel adb